## W TO READ YOUR CLASS SCHED

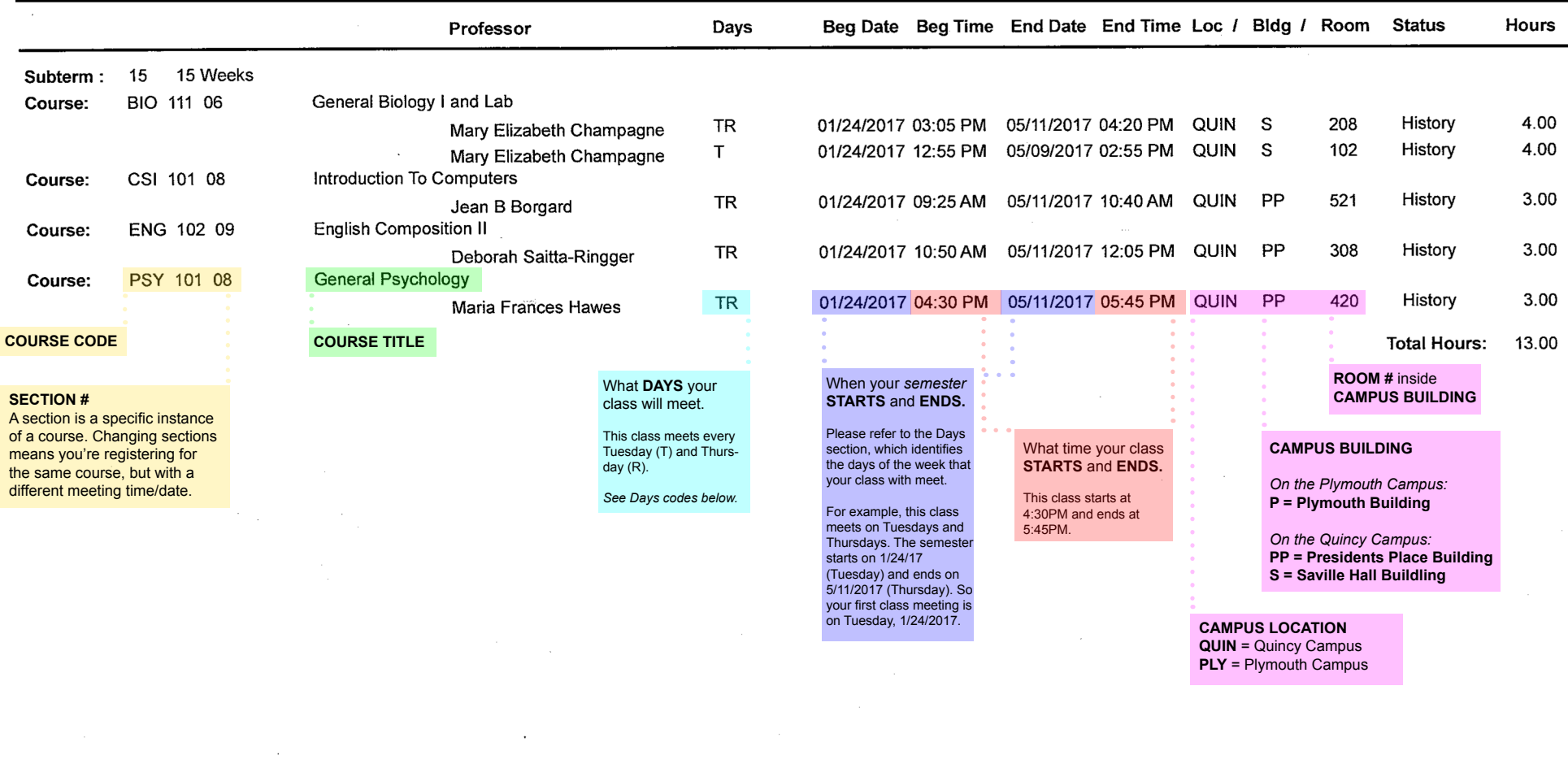

M = Monday T = Tuesday W = Wednesday R = Thursday F = Friday S = Saturday U = Sunday Days:

## **WHERE CAN I FIND MY CLASS SCHEDULE?**

TO ACCESS YOUR CLASS SCHEDULE, PLEASE LOG INTO YOUR MY QC CAMPUS PORTAL ACCOUNT AT **REGISTER.QUINCYCOLLEGE.EDU** SELECT THE "STUDENT" TAB ON THE NAVIGATON BAR, AND THEN CLICK ON THE "MY SCHEDULE" LINK ON LEFT SIDEBAR OF YOUR SCREEN.